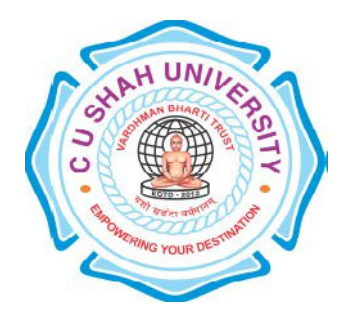

# C. U. Shah University, Wadhwan City

Faculty of Computer Science

Name of Program: Bachelor of Computer Application

# (BCA)

# Semester : III

## W.e.f. June-2015

Teaching & Evaluation Scheme

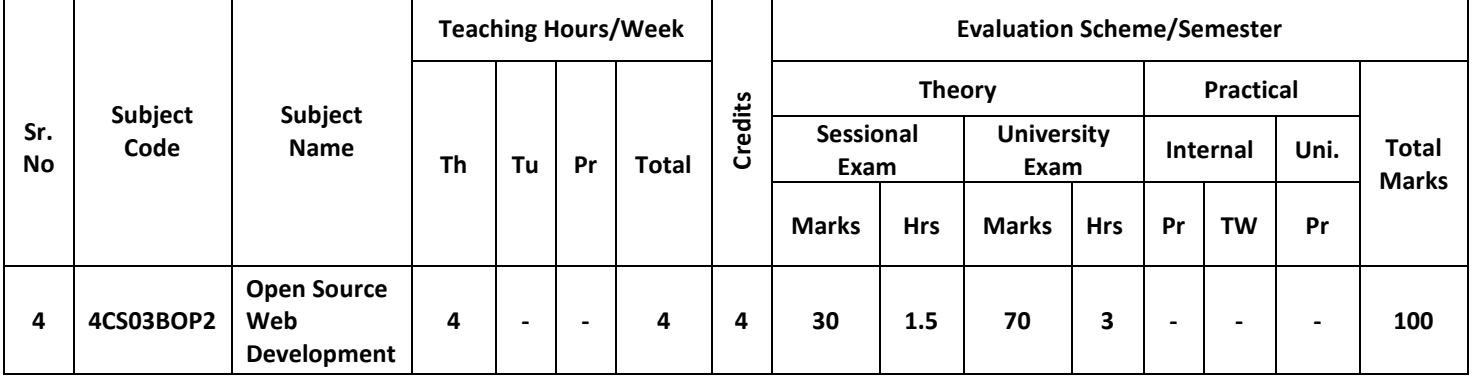

## Objectives:

At the end of the syllabus student can develop dynamic web site using PHP

#### Pre-requisites:

Student should have the knowledge of basic PHP Programming.

#### Course Outline:

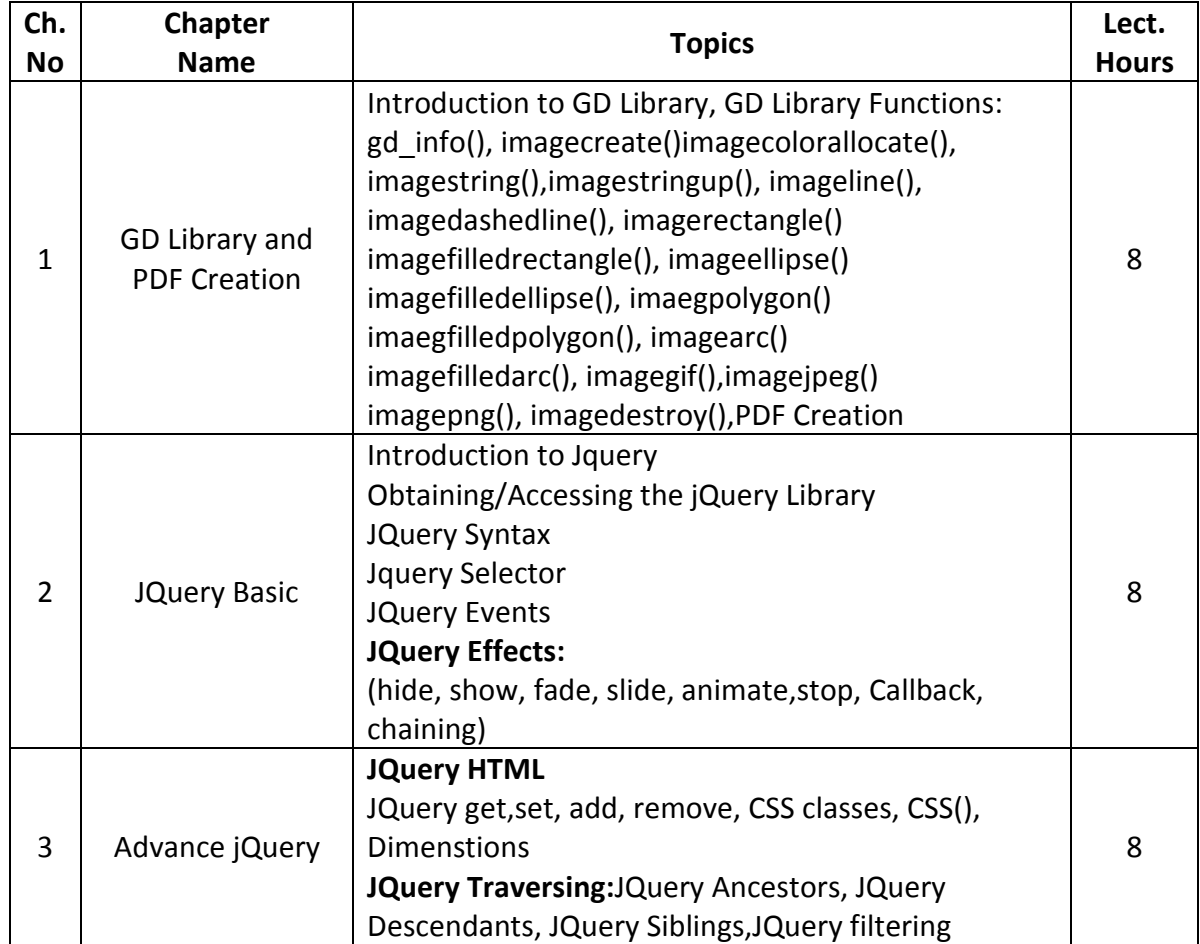

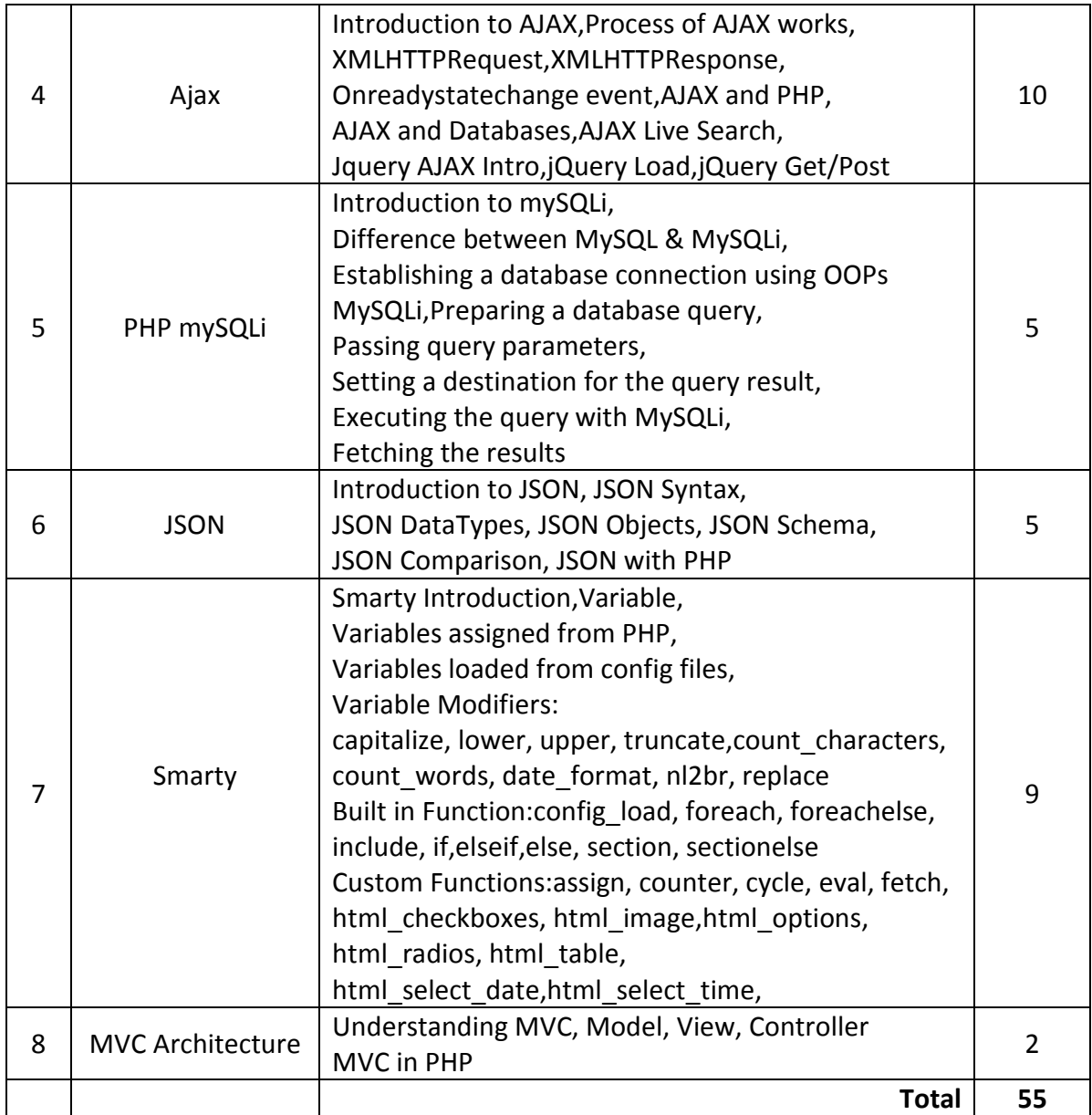

## **Reference Books:**

- 1. PHP jQuery Cookbook, Vijay Joshi, Packt Publishing, ISBN 978-1-849512-74-9
- 2. jQuery 1.3 with PHP, Kae Verens, Packt Publishing, ISBN 978-1-847196-98-9
- 3. Sams Teach Yourself Ajax, JavaScript, and PHP All in One, Phil Ballard, Michael Moncur, ISBN 978-0-672-32965-4
- 4. Beginning Ajax with PHP From Novice to Professional, Lee Babin, Apress Publication, ISBN -13978-1-59059-667-8
- 5. AJAX and PHP Building Responsive Web Applications, Cristian Darie, Bogdan Brinzarea, Packt Publishing,ISBN 1-904811-82-5
- 6. Object-Oriented Programming with PHP5, Hasin Hayder, Packt Publishing, ISBN 978-1-847192-56-1
- 7. Pro PHP MVC, Charis Pitt, Apress publication